## Chapter 2:

# Primitive Data Types and **Operations**

#### Variables

- *Variables* store data such as numbers and letters.
	- Think of them as places to store data.
	- They are implemented as memory locations.
- The data stored by a variable is called its value.
	- The value is stored in the memory location.
- Its value can be changed.

#### Java Identifiers

- An *identifier* is a name, such as the name of a variable.
- Identifiers may contain only
	- Letters
	- Digits (0 through 9)
	- The underscore character ()
	- And the dollar sign symbol  $(5)$  which has a special meaning
- The first character cannot be a digit.

#### Java Identifiers

• Identifiers may not contain any spaces, dots (.), asterisks  $(*)$ , or other characters:

7-11 oracle.com util.\*(notallowed)

- Identifiers can be arbitrarily long.
- Since Java is *case sensitive*, stuff, Stuff, and **STUFF** are different identifiers.

Keywords or Reserved Words

- Words such as **if** are called *keywords* or *reserved words* and have special, predefined meanings.
	- Cannot be used as identifiers.
	- See Appendix 1 for a complete list of Java keywords.
- •Example keywords: **int**, **public**, **class**

#### Primitive Data Types

#### **FIGURE 2.1 Primitive Type**

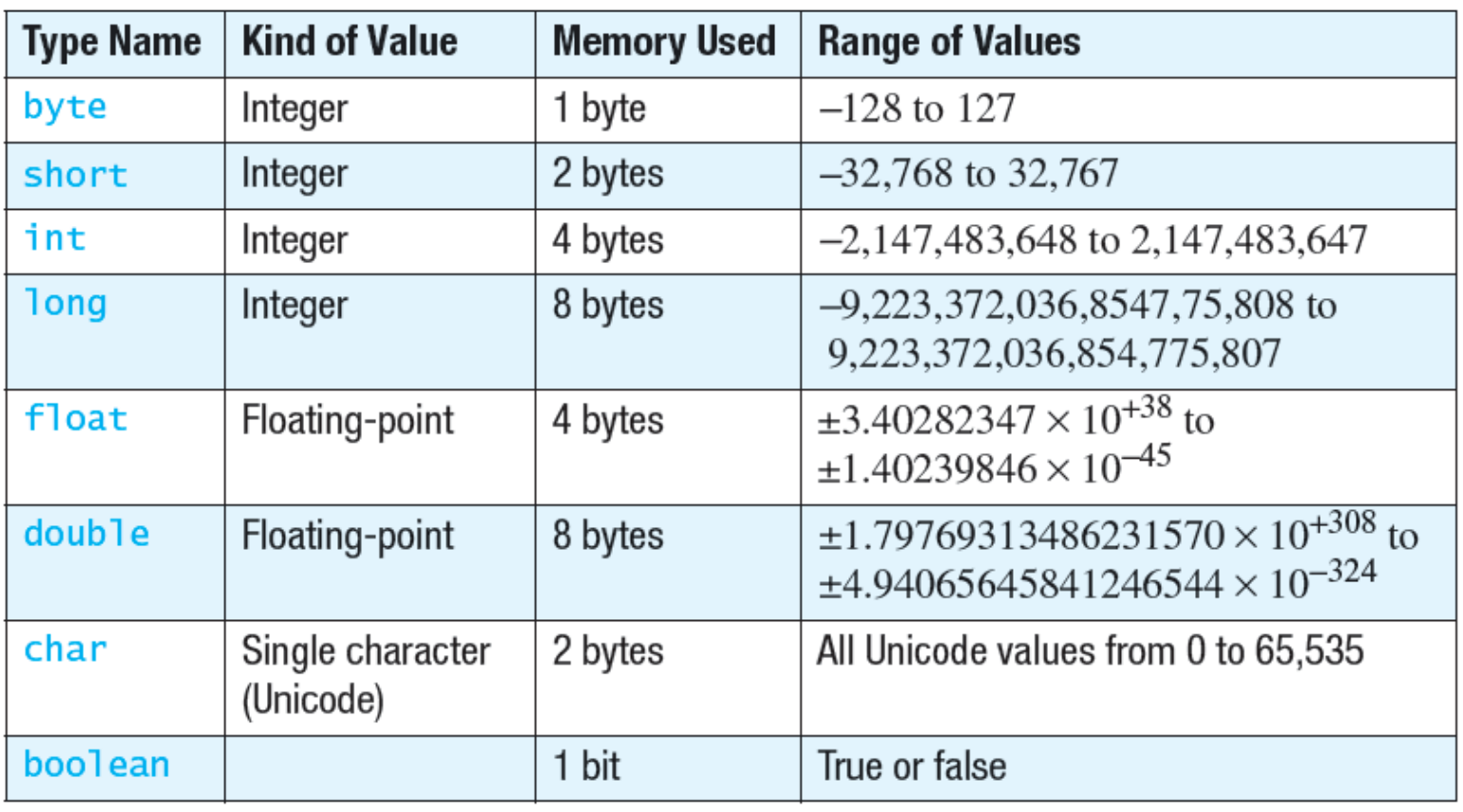

Primitive Data Types

- Four integer types (byte, short, int, and **long**)
	- **int** is most common
- Two floating-point types (**float** and **double**)
	- double is more common
- One character type (char)
- One boolean type (**boolean**)

#### Examples of Primitive Values

•Integer types

**0 -1 365 12000**

• Floating-point types

**0.99 -22.8 3.14159 5.0**

• Character type

**'a' 'A' '#' ' '**

• Boolean type

**true false**

### Declaring Variables

- A variable must be declared *only once* before it is used.
- When you *declare* a variable, you provide its type and name.
- Syntax:

datatype VARNAME;

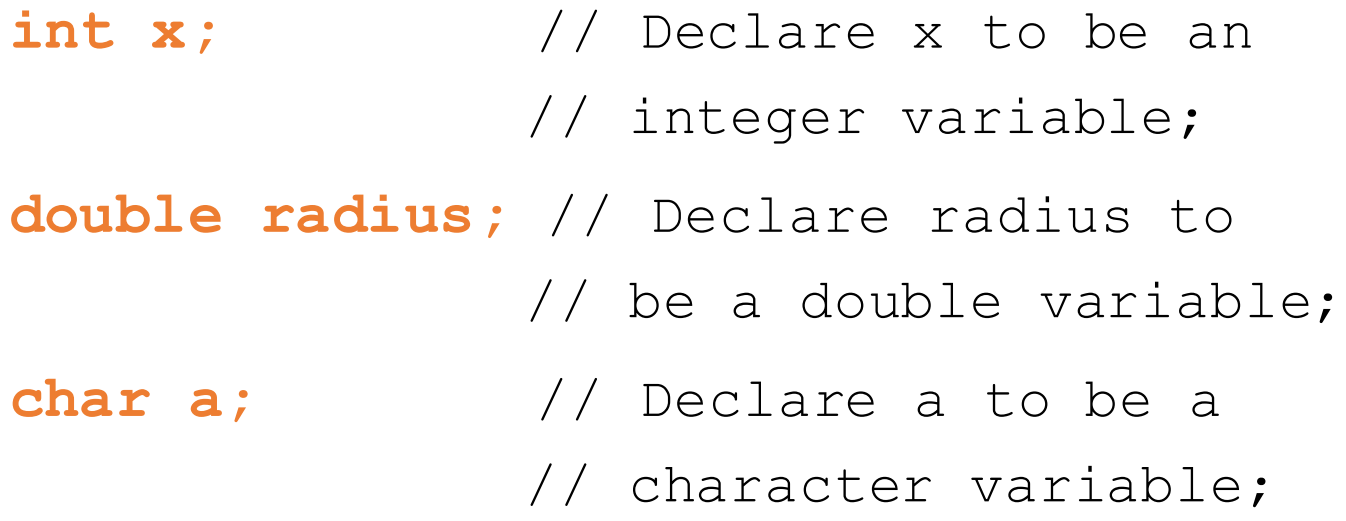

```
Assignment Statements
```
• An assignment statement is used to assign a value to a variable.

**answer = 42;**

• In Raptor, this is equivalent to the following block:

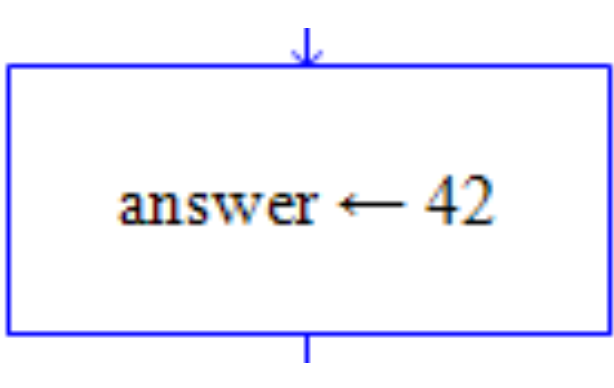

#### Assignment Statements

• Syntax

#### **variable = expression**

where **expression** can be another variable, a *literal* (such as a number or character), or something more complicated which combines variables and literals using *operators*  $(such as + and -)$ 

Assignment Examples

**amount = 3.99; firstInitial = 'W'; score = numberOfCards + handicap; eggsPerBasket = eggsPerBasket - 2;** Assignment Evaluation

- The expression on the right-hand side of the assignment operator  $(=)$  is evaluated first.
- The result is used to set the value of the variable on the left-hand side of the assignment operator. **score = numberOfCards + handicap;**

**eggsPerBasket = eggsPerBasket - 2;**

Declaring and assignment *in one step* 

• Syntax:

datatype VARANTNAME = VALUE;

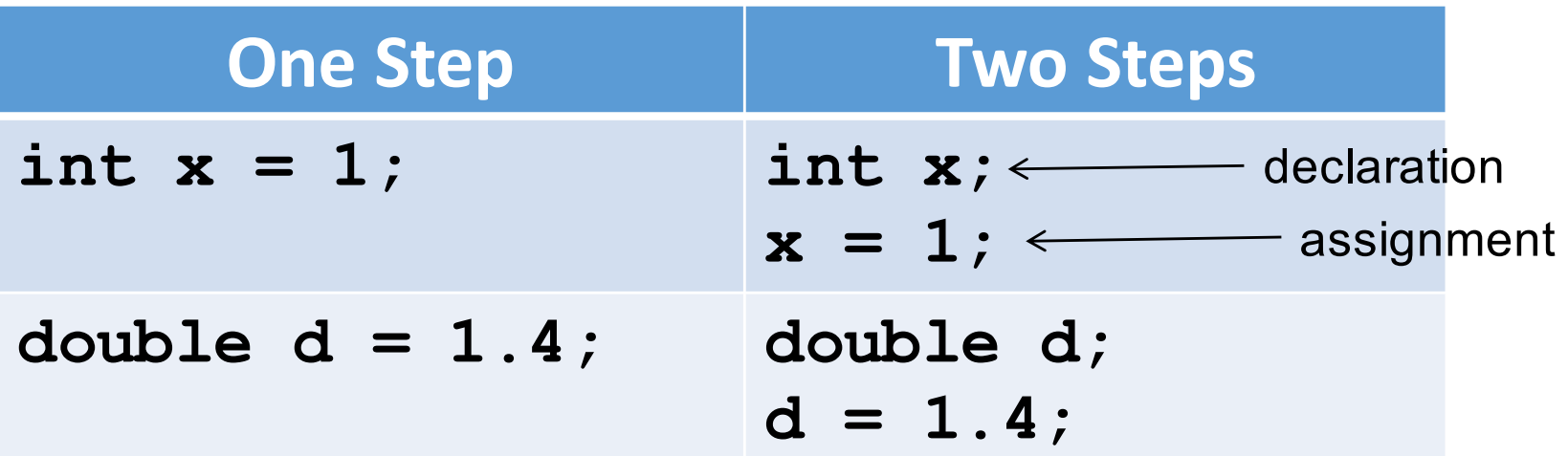

#### Constants

• Adding the keyword *final* at the beginning of variable declaration, will make the value assigned to that variable final (i.e. cannot be changed later).

#### • Syntax:

final datatype CONSTANTNAME = VALUE;

• This is useful for defining constants such as: **final double PI = 3.14159; final int SIZE = 3;**

Assignment Compatibilities

- Java is said to be *strongly typed*.
	- You can't, for example, assign a floating point value to a variable declared to store an integer.

**int**  $Var = 4.5$ ;  $X$ 

• Sometimes conversions between numbers are possible. For example:

**double Var = 7;**

is possible. The value in Var will be 7.0.

Assignment Compatibilities

• A value of one type can be assigned to a variable of any type further to the right

**byte --> short --> int --> long** 

#### **--> float --> double**

• But not to a variable of any type further to the left.

### **Type Casting**

- A *type cast* temporarily changes the value of a variable from the declared type to some other type.
- For example,

```
double distance;
```

```
distance = 9.0;
```

```
int points;
```

```
points = (int)distance;
```
- •Illegal without (int)
- When casting from double to int, any value to the right of the decimal point is *truncated* rather than *rounded.*

Arithmetic Operators

- Arithmetic expressions can be formed using the  $+$ , **-**, **★**, and / operators together with variables or numbers referred to as *operands*.
	- When both operands are of the same type, the result is **of that type.**
	- When one of the operands is a floating-point type and the other is an integer, the result is a floating point type.

#### Arithmetic Operations

•Example

If **hoursWorked** is an int to which the value **40** has been assigned, and **payRate** is a **double** to which **8.25** has been assigned

**hoursWorked \* payRate** 

is a **double** with a value of  $500.0$ .

The Division Operator

- The division operator (/) behaves as expected if one of the operands is a floating-point type.
- When both operands are integer types, the result is truncated, not rounded.
	- Hence, 99/100 has a value of 0.

### The **mod** Operator

- The **mod** (%) operator is used with operators of integer type to obtain the remainder after integer division.
- •14 divided by 4 is 3 *with a remainder of 2.*
	- $\bullet$  Hence,  $14 \text{ }$   $\bullet$  4 is equal to 2.
- The mod operator has many uses, including
	- determining if an integer is odd or even
	- determining if one integer is evenly divisible by another integer.

Parentheses and Precedence

- Parentheses can communicate the order in which arithmetic operations are performed
- •examples:

**(cost + tax) \* discount**

**cost + (tax \* discount)**

• Without parentheses, an expressions is evaluated according to the *rules of precedence*.

#### Precedence Rules

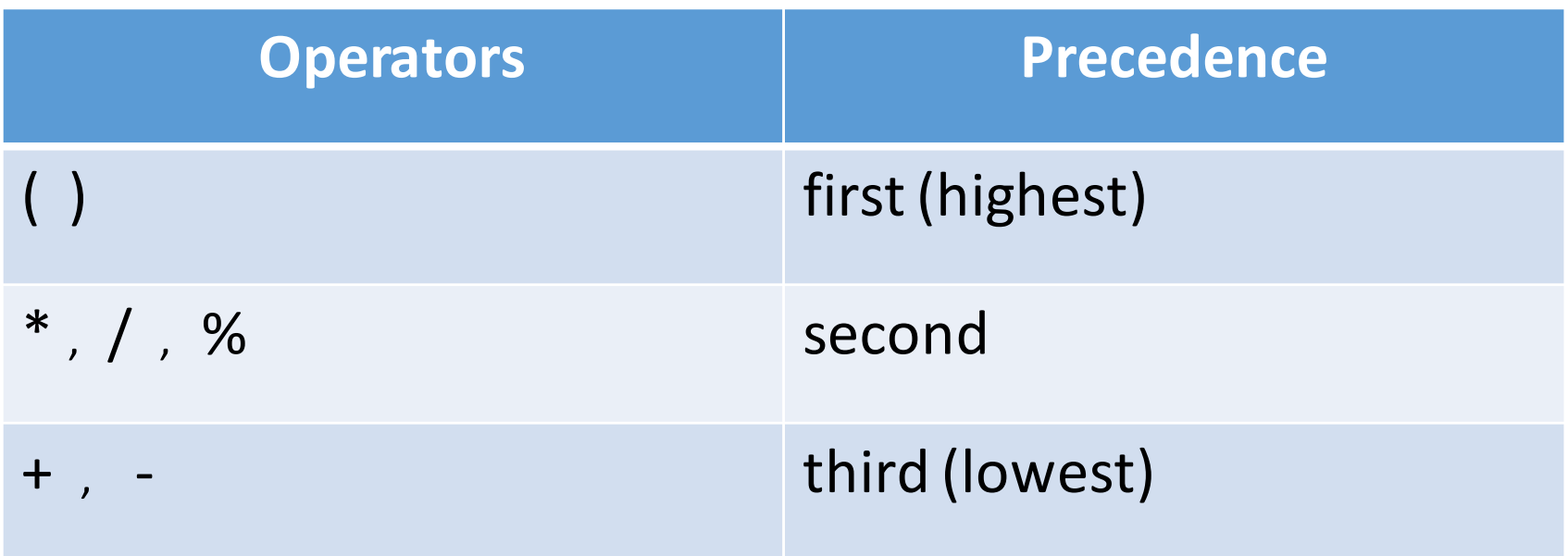

• When binary operators have equal precedence, the operator on the left acts before the operator(s) on the right.

### Precedence Rules - example

Pass1: 
$$
X = 4/2 + 8 * 4 - (5 + 2) * 3
$$

\nPass2:  $x = \frac{4/2 + 8 * 4 - 7 * 3}{4 - 7 * 3}$ 

\nPass3:  $x = 2 + 8 * 4 - 7 * 3$ 

\nPass4:  $x = 2 + 32 - 7 * 3$ 

\nPass5:  $x = 2 + 32 - 1$ 

\nPass6:  $x = 34 - 1$ 

\nPass7:  $x = 33$ 

\n1.  $\frac{1}{33}$ 

JAVA: An Introduction to Problem Solving & Programming, 7<sup>th</sup> Ed. By Walter Savitch ISBN 0133862119 © 2015 Pearson Education, Inc., Upper Saddle River, NJ. All Rights Reserved

#### Sample Expressions

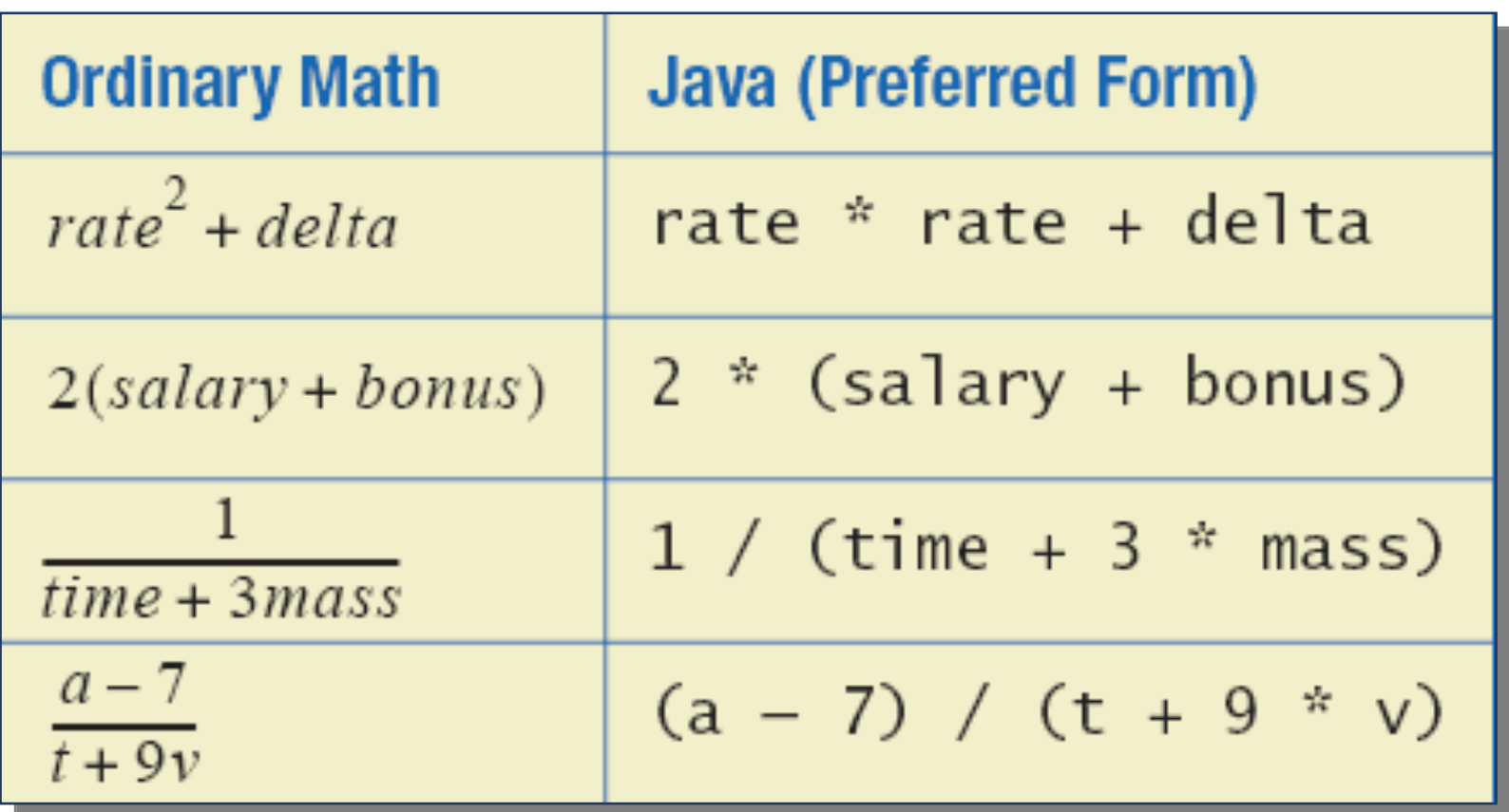

Shortcut Assignment Operators

• Assignment operators can be combined with the arithmetic operators:  $-$ ,  $\star$ , /, and  $\circ$ . For example:

**amount = amount + 5;**

can be written as

**amount += 5;**

yielding the same results.

#### Shortcut Assignment Operators

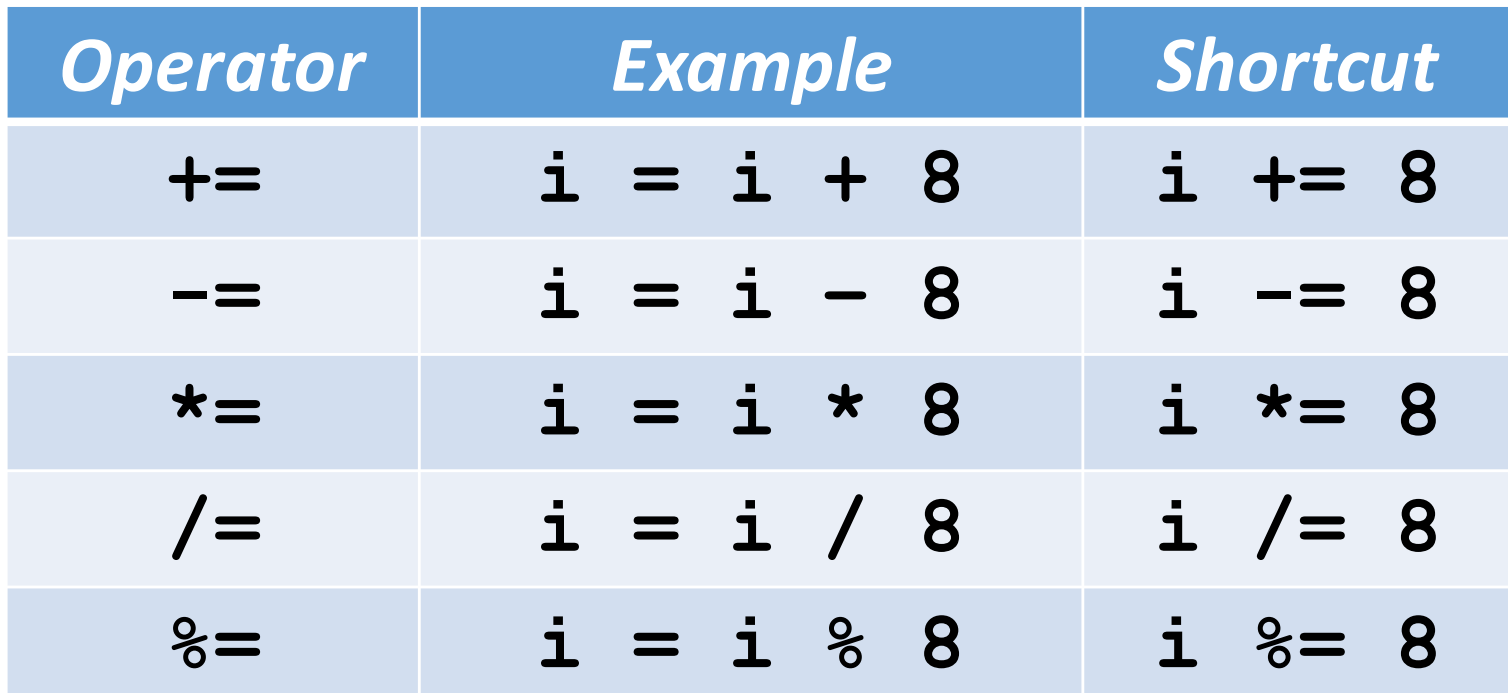

Increment and Decrement Operators

- Used to increase (or decrease) the value of a variable by 1
- Easy to use, important to recognize
- The increment operator

**count++** or **++count**

• The decrement operator

**count--** or **--count**

#### Increment and Decrement Operators

```
• equivalent operations
```

```
count++;
```

```
++count;
```

```
count = count + 1;
```

```
count--;
--count;
count = count - 1;
```
#### Increment and Decrement Operators in Expressions

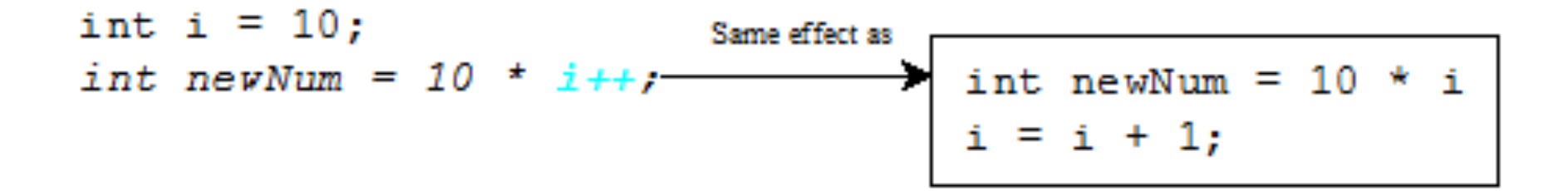

### The **String** Type

• Declaring & Assignment

```
String greeting;
greeting = "Hello!";
or
String greeting = "Hello!";
```
•Printing

**System.out.println(greeting);**

#### Concatenation of Strings

- Two strings are *concatenated* using the **+** operator. **String greeting = "Hello"; String sentence; sentence = greeting + " officer"; System.out.println(sentence);**
- Any number of strings can be concatenated using the  $+$  operator.

```
Concatenating Strings and Integers
```

```
String solution;
solution = "The answer is " + 42;
System.out.println (solution);
```
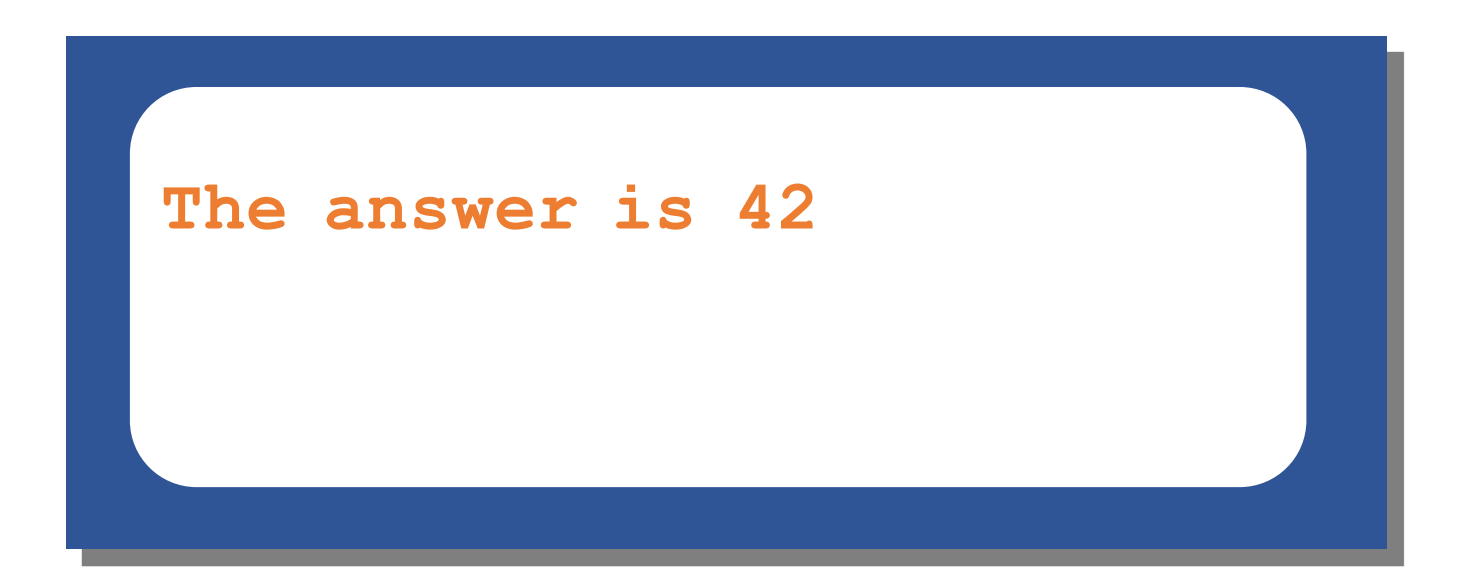

#### Escape Characters

• How would you print

**"Java" refers to a language.**

• The compiler needs to be told that the quotation marks (") do not signal the start or end of a string, but instead are to be printed.

**System.out.println("\"Java\" refers to a language.");**

#### Escape Characters

- \" Double quote.
- Single quote.
- \\ Backslash.
- \n New line. Go to the beginning of the next line.
- \t Tab. Add whitespace up to the next tab stop.

• Each escape sequence is a single character even though it is written with two symbols.

#### Examples

#### **System.out.println("abc\\def");**

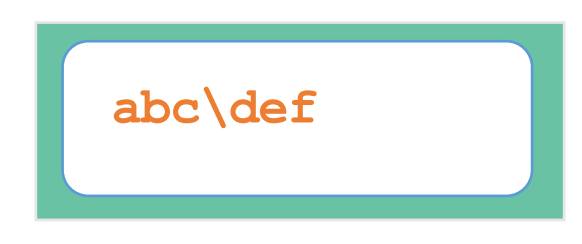

**System.out.println("new\nline");**

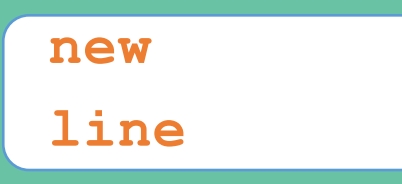

**char singleQuote = '\''; System.out.println (singleQuote);**

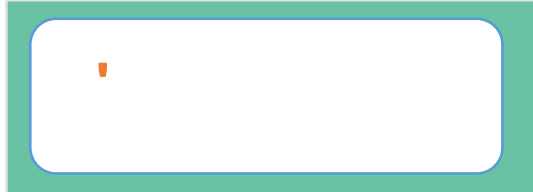

JAVA: An Introduction to Problem Solving & Programming, 7<sup>th</sup> Ed. By Walter Savitch ISBN 0133862119 © 2015 Pearson Education, Inc., Upper Saddle River, NJ. All Rights Reserved

### Getting the input from the user

• Use JOptionPane.showInputDialog() to get an input from the user. For example, the statement:

```
String instr = JOptionPane.showInputDialog("Enter the 
number of apples");
```
shows the following dialog box:

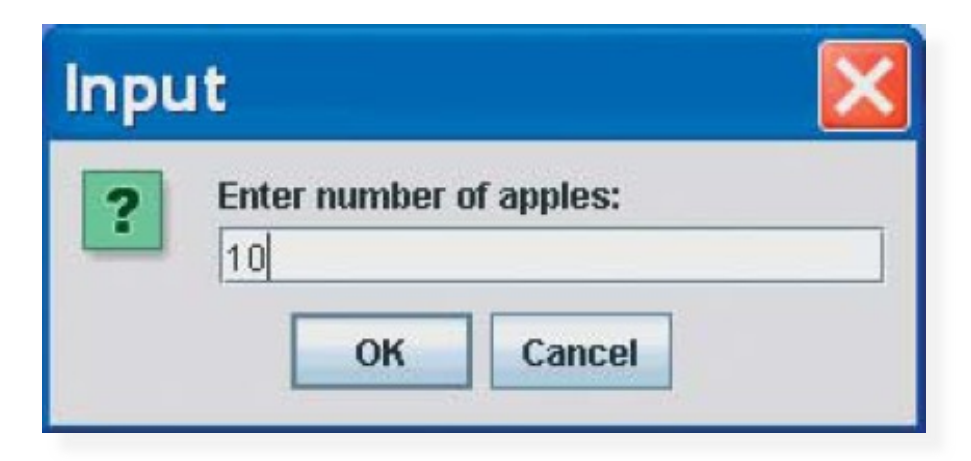

• If the user entered the number  $10$  then clicked OK, the string "10" will be stored in the variable instr.

### Converting Strings to Integers

- The input returned from the input dialog box is always a string. If the user enters a numeric value such as 123, it returns "123". To obtain the input as a number, you have to convert the string into a number.
- To convert a string into an integer value, use the method Integer.parseInt() as follows:

```
int num = Integer.parseInt(instr);
```
Where  $\texttt{instr}$  is a numeric string such as  $"123"$ .

#### Converting Strings to Doubles

• To convert a string into a double value, use the method **Double.parseInt()** as follows: **double num = Double.parseDouble(instr);**

Where  $\texttt{instr}$  is a numeric string such as  $"123'.45''.$ 

#### Programming Errors

#### • Syntax Errors

- Detected by the compiler
- •Runtime Errors
	- Causes the program to abort

#### • Logic Errors

- Produces incorrect or unexpected result

#### Syntax Errors

```
public class ShowSyntaxErrors
{
    public static void main(String[] args)
     {
         i = 30;System.out.println(i + 4);
     }
}
```
### Runtime Errors

```
public class ShowRuntimeErrors
{
    public static void main(String[] args)
     {
         int x = 0;
         int y = 1 / x;}
}
```
#### Logic Errors

```
public class ShowLogicErrors
{
    public static void main(String[] args)
    {
         double a = 6;
         double b = 4;
         double average = a + b / 2;
         System.out.println("The average of " + a +
         " and " + b + " is: " + average);
     }
}
```
### Debugging

- Logic errors are called *bugs*.
- The process of finding and correcting logic errors is called *debugging*.
- The utility that helps you find these bugs is called a *debugger*.
- You can use the debugger to set a *breakpoint* at the line where you want the program execution to pause, then you could trace the program execution from that point step by step.

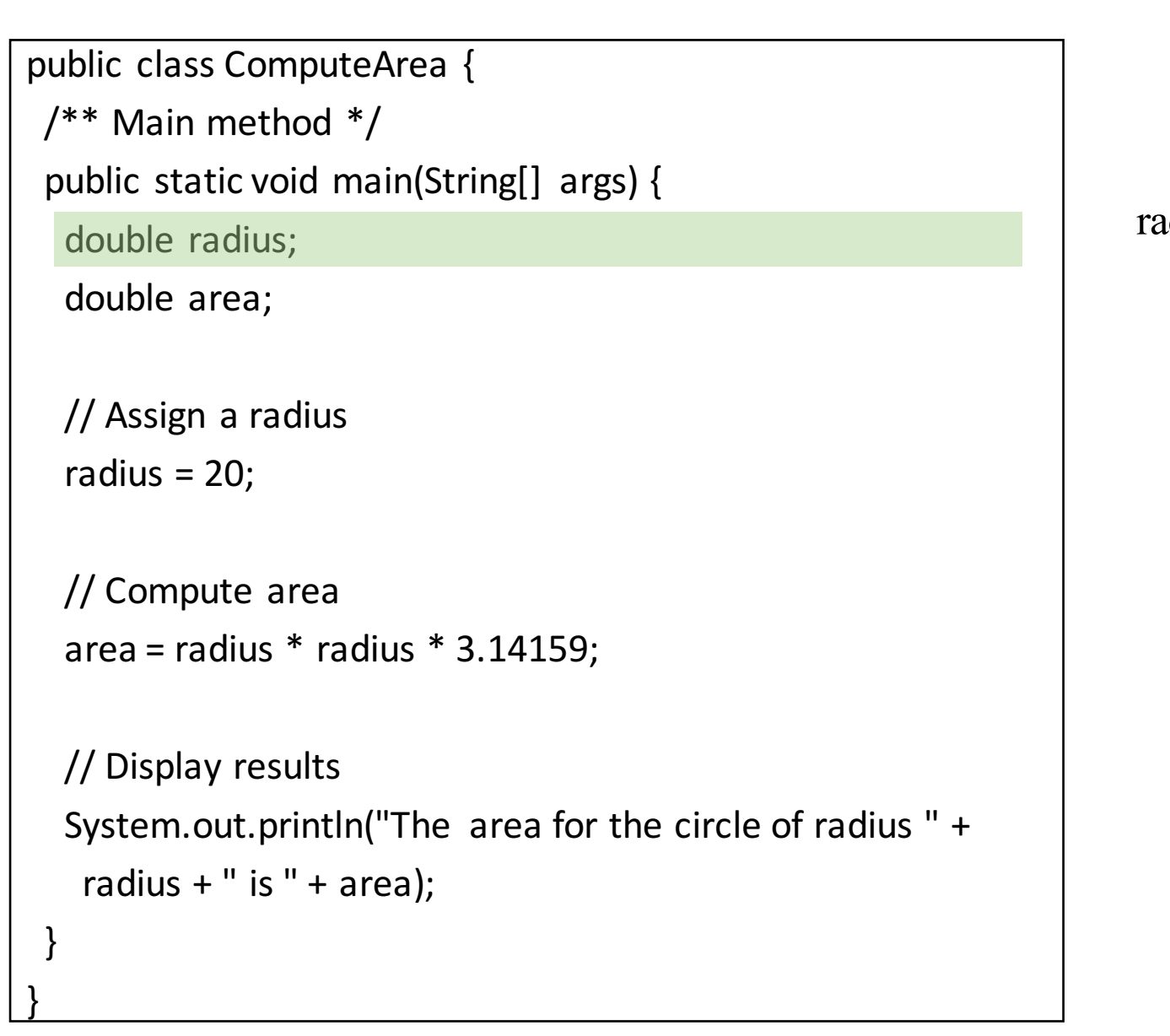

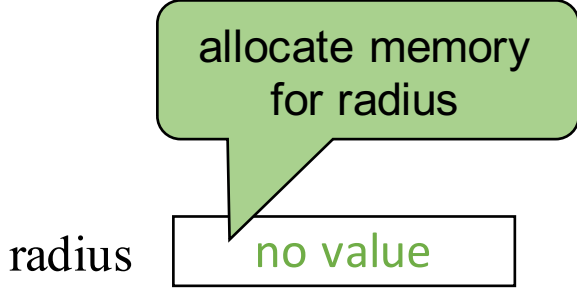

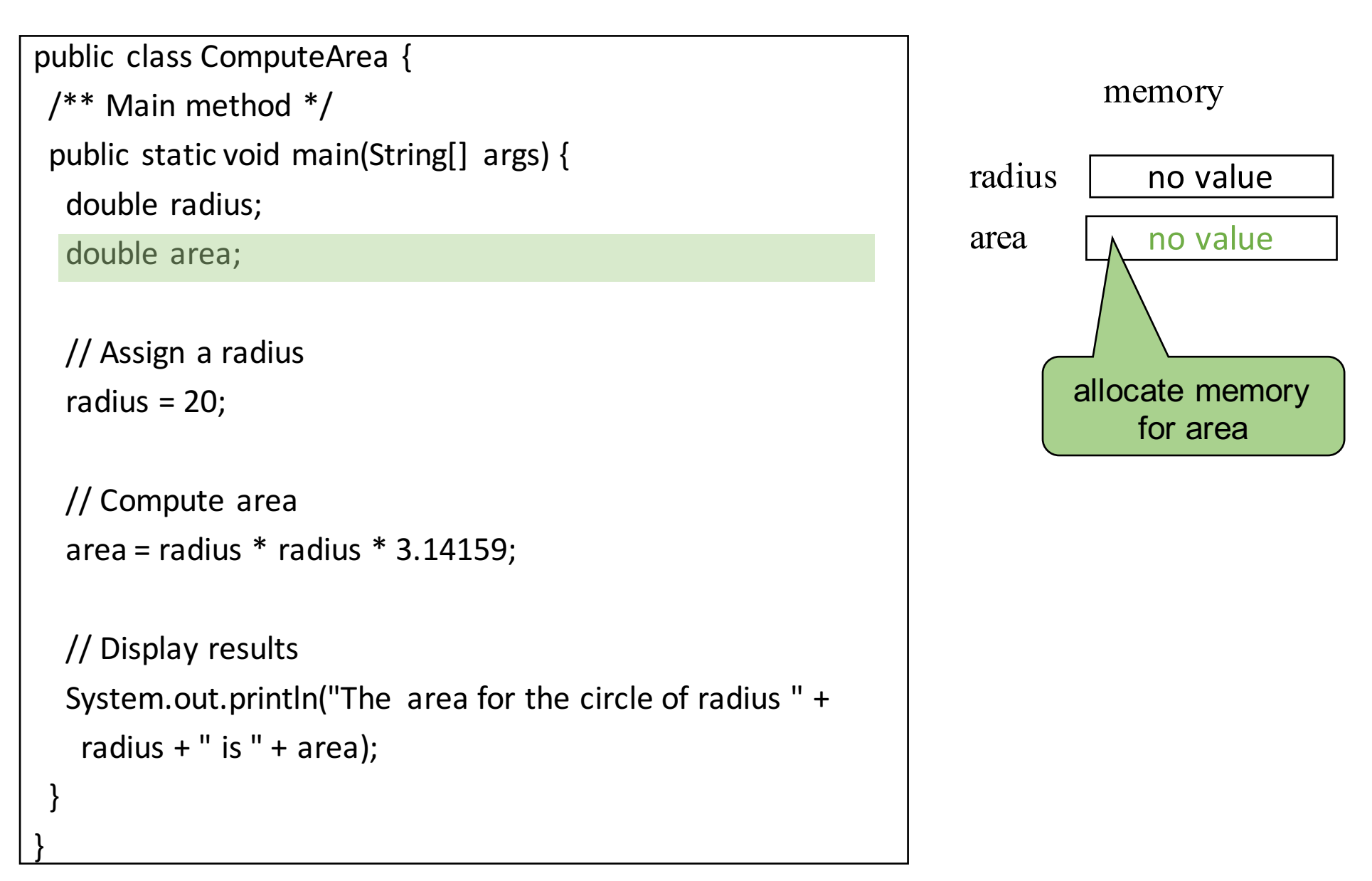

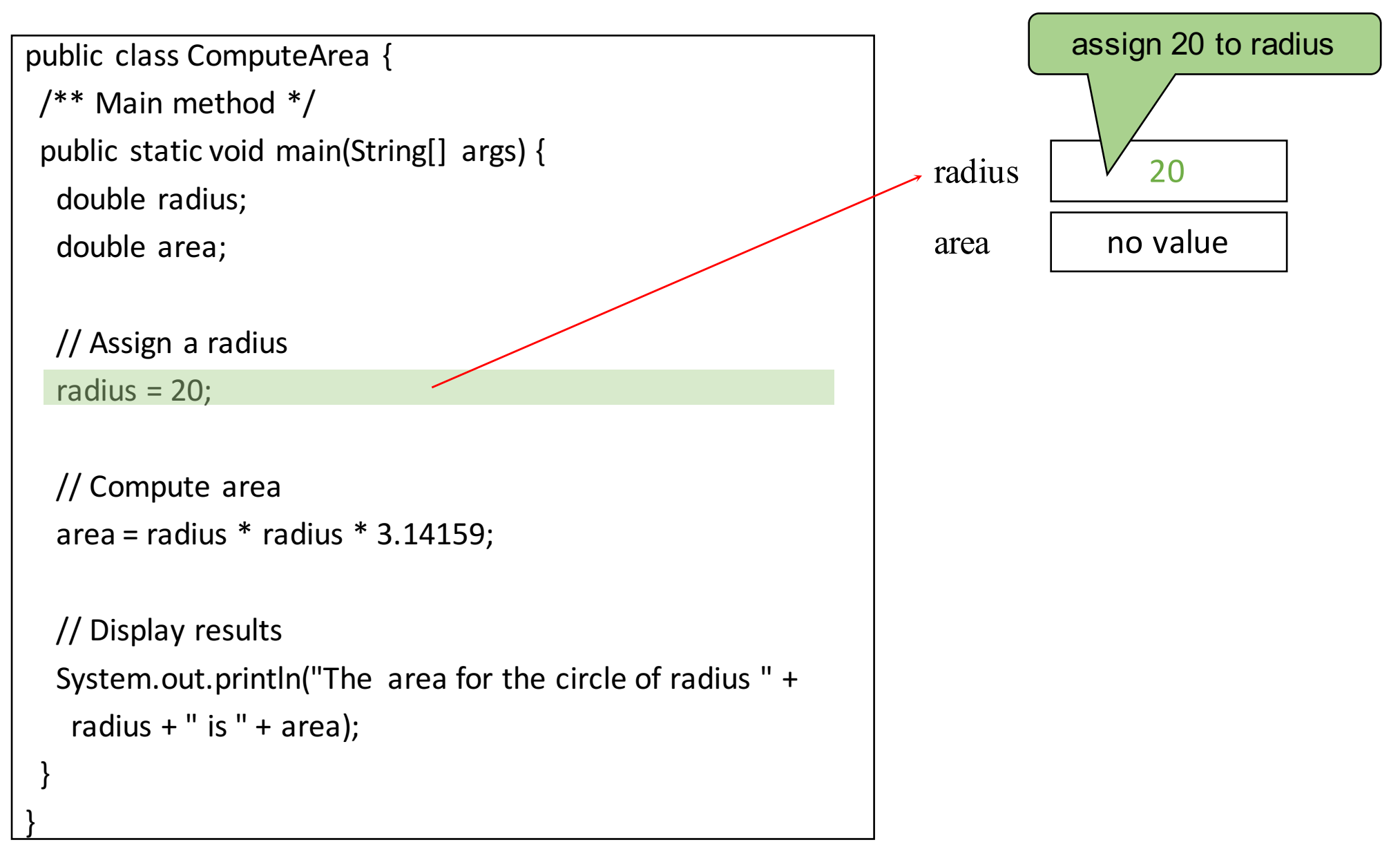

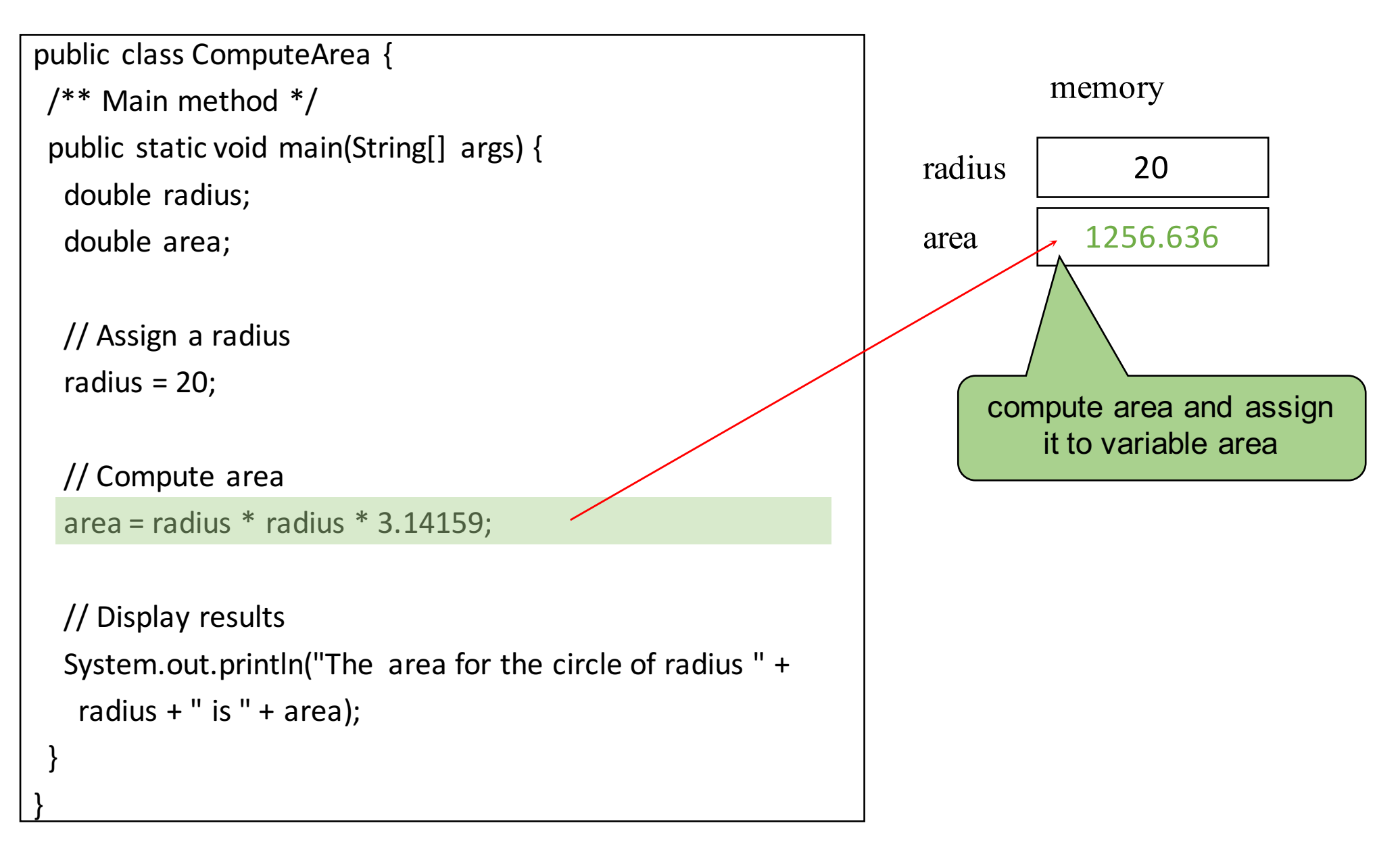

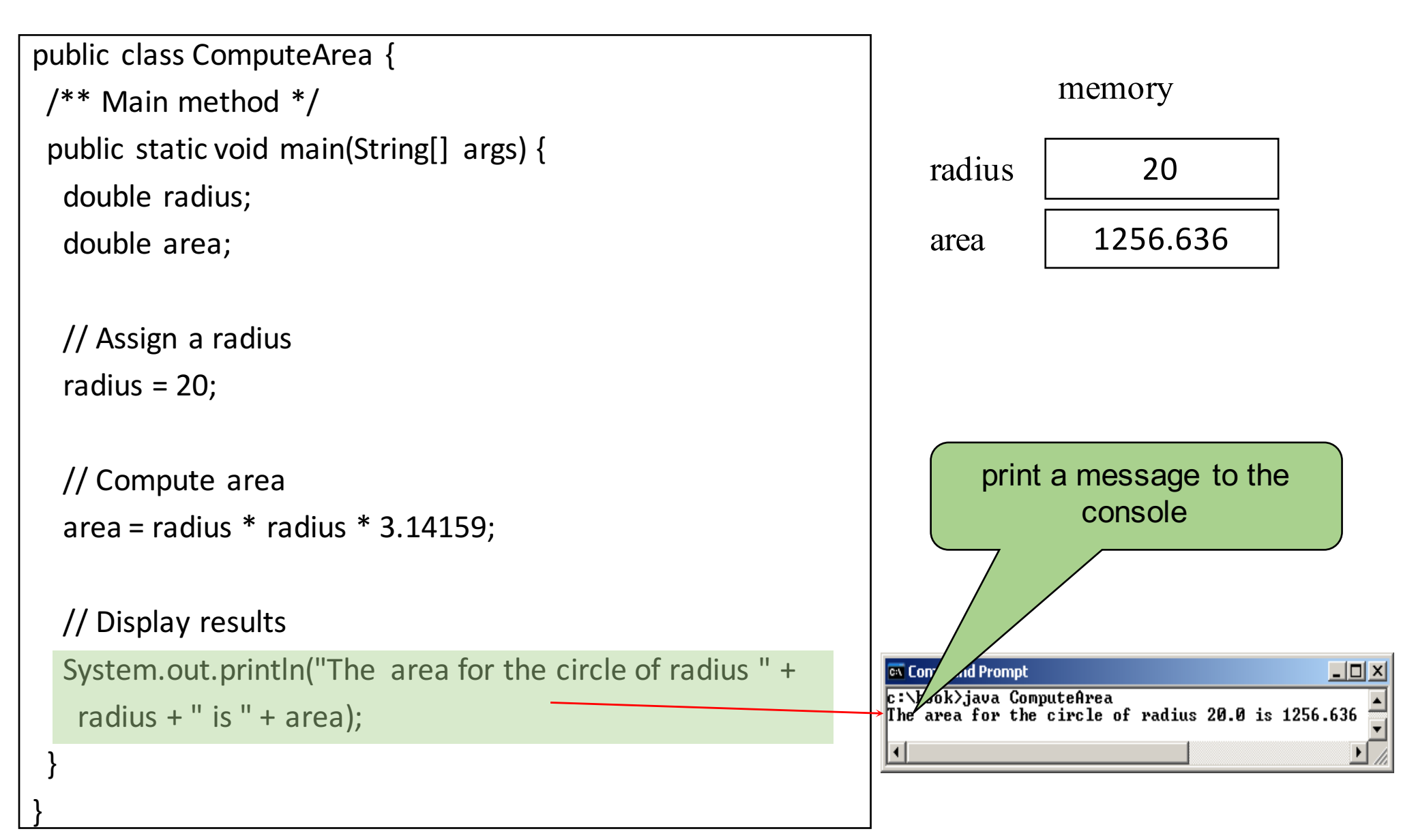